How to get photoshop and graphic designing software for free?

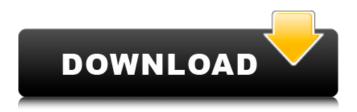

## Free Adobe Photoshop Download Old Version Crack+ Activation Code Free [Win/Mac] (Latest)

See also: Many people are not aware that Photoshop can be used without an Apple product. If you do not have a Mac, you can still use Photoshop, as long as you have an Internet connection to access online training or read a free online version that does not necessarily require access to the web. Many popular Photoshop plugins can be used on non-Mac computers, too, such as the Adobe Acrobat plugin for Windows that allows you to view and print PDFs. Find out more about how to use Photoshop and all its features here. The Most Popular Photoshop Plugin The most popular Photoshop plugin that has been widely copied by other image editing programs is Photoshop Express. It allows you to pull an image, crop it, and then apply a filter. It also allows you to edit the colors of the photo, or apply an effect such as vignetting. Photoshop Express can be downloaded for Windows, iOS, and Android. It's priced at \$7.50 and contains a single preset, which can be easily expanded or replaced. It is a PC application, so you need to pay your monthly license fee to download it. The Basic Features Photoshop Express allows you to import images, crop, reverse, resize, and rotate them. You can pull an image from the web, your photo library, or your camera. And you can add text to any photo you import. It adds layers, which is an important feature of the program. It has various preset filters for you to apply to your image, such as vignetting, photo retouching, focus adjustment, and more. You can edit the colors of the image, add highlights and shadows, and use the healing brush tool to repair any blemishes. You can apply effects like motion blur, blur, depth of field, and sharpening, just as you would with any other program. You can add captions or apply text to the photo, and use adjustment layers to brighten the image or lower the contrast. The Pro Features To earn the "Pro" designation, you can access more features: You can create a series of layers from which you can print to a photo printer. You can apply a few more specialized filters to your photo, such as paintbrush, sketch, and watercolor. You can open and save in the DNG format, which preserves your original data and

#### Free Adobe Photoshop Download Old Version

Adobe Photoshop Elements is included with some new Samsung phones and tablets. But there are other image-editing programs available. Some people who are brand new to the world of Photoshop and image editing might be wondering: What's the best image-editing software? Photoshop is the industry standard, but other programs are also widely used. In this article, we'll show you why Elements is a great option for individuals who want to edit images online for personal or business use. Elements is the most popular free photo editor and best for beginners. We're comparing Adobe Photoshop Elements 2019 and Adobe Photoshop Express 2019. Before diving in, please be aware that Photoshop Elements 2019 is an older version than Photoshop Express 2019. You can update Photoshop Elements 2019 (and newer) to get some of the most recent features in Photoshop Express 2019, such as advanced retouching and the ability to create and edit 3D models and videos. If you're looking for a better alternative, we suggest Adobe Photoshop Lightroom (or the free alternatives included in this guide). It's built on the same tech and same principles as Photoshop Elements, but you can export or download and share your images in Lightroom instead of Elements. The following chart illustrates the differences between the two image-editing programs. You can read more about the features by checking out the full details for Photoshop Express and Photoshop Elements at the links below. Click here for our complete guide to the best, most innovative online photo editors. It's worth noting that Elements is still Adobe's flagship imageediting software. It has the most features and can do the most things, just like in Photoshop. Adobe Photoshop Elements 2019: Key Differences Between Photoshop Express and Elements As the next two sections highlight, these differences make Photoshop Elements 2019 great for beginners and anyone who is new to online photo editing. It's helpful to understand the differences between Adobe Photoshop Express and Elements before you start, so you're clear on what you can and can't do with the various image-editing programs. Elements is a different version of Photoshop and gives you a smaller picture-editing suite than Express. Adobe Photoshop Elements 2019 is a version of Photoshop that was released in 2010. It's an alternative to Photoshop and has a simpler user interface. You can browse, import, and edit your photos quickly. It's a version of 05a79cecff

## Free Adobe Photoshop Download Old Version Serial Key

Q: How to add layout title with image in android I am new to android, so please guide me I want to add the layout file as a header with logo and title in listview but i am not able to do it through getView and i m returning the layout public View getView(int position, View convertView, ViewGroup parent) { if(convertView == null) { convertView = mInflater.inflate(R.layout.layout\_feed\_row, null); } ((TextView) convertView.findViewById(R.id.list\_title)) .setText(mDataSet[position].name); ((TextView) convertView.findViewById(R.id.list\_date)) .setText(mDataSet[position].date); ImageView img = (ImageView) convertView.findViewById(R.id.image); if(mDataSet[position].userId.equals("1")){ img.setImageResource(R.drawable.attendance); }else if(mDataSet[position].userId.equals("3")){ img.setImageResource(R.drawable.curry); }else if(mDataSet[position].userId.equals("4")){ img.setImageResource(R.drawable.sarai); } return convertView;

#### What's New In Free Adobe Photoshop Download Old Version?

, but no one in our family ever made more than \$10K a year. It was good work that kept us fed and clothed, but, you know, it really didn't bring in much. Eventually it's necessity, not opportunity, that allows people to do better. So with our own children, we didn't worry about making so much money. We'd spend whatever was in our accounts, and we wanted them to have good stuff. We both went to school during that time and worked at the same time, because my mother was ill, and at the age of 45 her health collapsed, so we were really focused on being able to take care of her in her later years. Now, my mother is in her 90s. She survived the Great Depression and she and my father had given their entire lives to making ends meet. Now, they're living on Social Security. They have a pension, but it's a small one. My husband and I are concerned for our children. We worry that they will not have as good a life as we did because they will not have access to the kinds of things we did. I know that there's such a thing as generational advantage, and we're experiencing it in our own home. My daughter is going to college, her husband is a stay-at-home dad and he's going to school in the evenings, but he works full-time when he's not in school. He's going to be a very well paid professional, and he's working very hard to get there. He's taking it seriously and he wants to be a doctor. I'm grateful that I was the mom who made them have good stuff. If I had any advice for my daughters, it would be: Make good choices about the things you want, make good choices about the things you buy, and then make sure you do the work that it takes to earn what you want. Find My New BFF on Facebook LuvsGoodBooks on Instagram Post navigation About Me Journal of a bookish mom who reads, reviews, and writes. My family is my passion. I am often asked what the C in ACFW stands for. It is the conjugation letters of the Greek "Alpha and Omega," the beginning and the end. It is

# System Requirements For Free Adobe Photoshop Download Old Version:

• Microsoft Windows 7 or newer, 32-bit or 64-bit • Memory: 2 GB RAM (4 GB recommended) • Graphics: Intel HD 4000 or better, or AMD R9 270X or better, or NVIDIA GeForce GTX 750 or better, or Intel HD Graphics 4000 or better, or AMD Radeon R9 290 or better • Storage: 2 GB available space • Additional Notes: For the GPU, the model number listed above (AMD R9 270X or better, NVIDIA GTX 750 or better) is required. • For Intel

https://pacific-river-22962.herokuapp.com/photoshop\_new\_version\_app\_download.pdf

https://therootbrands.com/wp-content/uploads/2022/06/arrow\_brush\_photoshop\_download.pdf

https://www.nzangoartistresidency.com/download-adobe-photoshop/

http://vietditru.org/advert/best-free-urdu-font-free-download-for-cute-fonts-customize-urdu-font/

https://morning-hollows-02578.herokuapp.com/download\_adobe\_photoshop\_windows\_8.pdf

https://traveldeals247.com/photoshop-in-depth-master-all-of-photoshop-39s-tools-easily-download/

http://modiransanjesh.ir/how-do-you-make-a-white-background-in-photoshop/

https://alessiomastroianni.com/adobe-photoshop-cs3-download-full-version-with-crack/

https://www.preppersbrasil.com/wp-content/uploads/2022/07/free\_download\_photoshop\_latest\_version.pdf

https://virtudojo.com/wp-content/uploads/2022/07/Tree\_Silhouette\_Photoshop\_Brushes\_Free\_Download-1.pdf

https://changetemplates.com/uncategorized/photoshop-cc-2019-2020-full-version-tamanoiny/

https://spacebott.com/photoshop-free-onlin/

https://tripsandtrade.com/wp-content/uploads/2022/07/vanjae.pdf

http://findmallorca.com/wp-content/uploads/2022/07/Free\_Plugins\_for\_Photoshop.pdf

https://drovbioliterrsusre.wixsite.com/lighnettnocon/post/kostenloses-photoshop-cs2-für-ad-free-download-aus-besteck-im-umkasten

https://emprendex.udeclass.com/blog/index.php?entryid=2151

https://www.raven-guard.info/wp-content/uploads/2022/07/Download\_Adobe\_Photoshop\_CS4\_Full\_Version\_Cracked.pdf https://demoforextrading.com/how-to-download-photoshop-cc-2019-and-2020-for-windows/

http://meowmeowcraft.com/2022/07/01/photoshop-cc-2020/

https://gameurnews.fr/upload/files/2022/07/fLT9FXJ5frQD6YUD8dE5\_01\_cf4e6c72dcedb385d206c7d2d2ee3275\_file.pdf